## **DIFERENTES USOS DO COMPUTADOR NA EDUCAÇÃO**

José Armando Valente\*

## **Introdução**

A implantação da informática na educação consiste basicamente de quatro ingredientes: o computador, o software educativo, o professor capacitado para usar o computador como ferramenta educacional e o aluno. O software educativo tem tanta importância quanto os outros ingredientes pois, sem ele, o computador jamais poderá ser utilizado na educação.

Na educação o computador tem sido utilizado tanto para ensinar sobre computação — ensino de computação ou computer literacy— como para ensinar praticamente qualquer assunto — ensino através do computador.

No ensino de computação o computador é usado como objeto de estudo, ou seja, o aluno usa o computador para adquirir conceitos computacionais, como princípios de funcionamento do computador, noções de programação e implicações sociais do computador na sociedade. Entretanto, a maior parte dos cursos oferecidos nessa modalidade podem ser caracterizados como de "conscientização do estudante para a informática", ao invés de ensiná-lo a programar. Assim, os propósitos são vagos e não determinam o grau de profundidade do conhecimento que o aluno deve ter — até quanto o aluno deve conhecer sobre computadores e técnicas de programação. Isto tem contribuído para tornar esta modalidade de utilização do computador extremamente nebulosa e facilitado a sua utilização como chamarisco mercadológico. E como tal, as escolas oferecem cursos de computação onde os alunos, trabalhando em duplas, têm acesso ao computador somente uma hora por semana, quando muito.

\* Do Núcleo de Informática Aplicada à Educação da Universidade Estadual de Campinas (NIEd/UNICAMP).

Certamente esse não é o enfoque da informática educativa e, portanto, não é a maneira como o computador é usado no ambiente de aprendizagem discutido ao longo da revista.

O ensino pelo computador implica que o aluno, através da máquina, possa adquirir conceitos sobre praticamente qualquer domínio. Entretanto, a abordagem pedagógica de como isso acontece é bastante variada, oscilando entre dois grandes pólos, como mostra a figura abaixo:

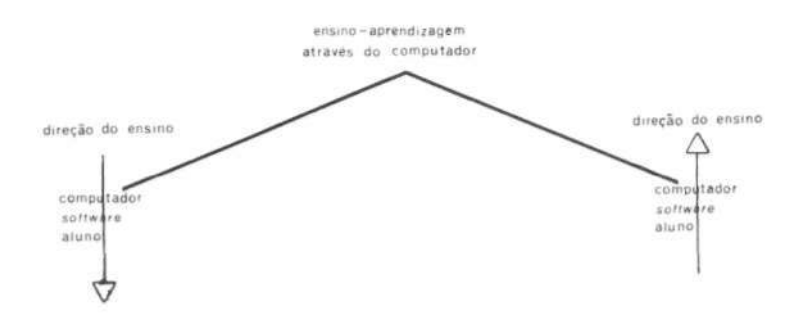

Esses pólos são caracterizados pelos mesmos ingredientes: computadores (hardware), o software (o programa de computador que permite a interação homem-computador) e o aluno. Porém, o que estabelece a polaridade é a maneira como esses ingredientes são usados. Num lado, o computador, através do software, ensina o aluno. Enquanto no outro, o aluno, através do software, "ensina" o computador.

Quando o computador ensina o aluno o computador assume o papel de máquina de ensinar e a abordagem educacional é a instrução auxiliada por computador. Essa abordagem tem suas raízes nos métodos de instrução programada tradicionais porém, ao invés do papel ou do livro, é usado o computador. Os softwares que implementam essa abordagem podem ser divididos em duas categorias: tutoriais e exercício-e-prática (drill-and-practice). Um outro tipo de software que ensina é dos jogos educacionais e a simulação. Nesse caso, a pedagogia utilizada é a exploração autodirigida ao invés da instrução explicita e direta.

No outro pólo, para o aprendiz "ensinar" o computador o software é uma linguagem computacional tipo Basic, Logo, Pascal ou, uma linguagem para criação de banco de dados do tipo DBase; ou mesmo, um processador de texto, que permite ao aprendiz representar suas idéias segundo esses software. Nesse caso o computador pode ser visto como uma ferramenta que permite ao aprendiz resolver problemas ou realizar tarefas como desenhar, escrever, comunicar-se, etc.

O objetivo deste capítulo é apresentar uma breve descrição de cada um dos diferentes tipos de software, suas vantagens e desvantagens, as novas tendências do uso da informática na educação tendo em vista a experiência e os atuais avanços computacionais. Entretanto, antes de passarmos à descrição de cada uma dessas modalidades de uso do computador, é importante mencionar que existem outras maneiras de classificar os softwares usados na educação. Nesse artigo é apresentada uma visão, porém, os artigos da seção "Pontos de Vista" podem descrever uma visão diferente, como o artigo Avaliação da Qualidade de Software Educacional de Ana Regina Rocha e Gilda H. Bernardino de Campos.

#### **Um Pouco de História**

A introdução do computador na educação tem provocado uma verdadeira revolução na nossa concepção de ensino e de aprendizagem. Primeiro, os computadores podem ser usados para ensinar. A quantidade de programas educacionais e as diferentes modalidades de uso do computador mostram que esta tecnologia pode ser bastante útil no processo de ensino-aprendizado. Segundo, a análise desses programas mostra que, num primeiro momento, eles podem ser caracterizados como simplesmente uma versão computadorizada dos atuais métodos de ensino. A história do desenvolvimento do software educacional mostra que os primeiros programas nesta área são versões computadorizadas do que acontece na sala de aula. Entretanto, isto é um processo normal que acontece com a introdução de qualquer tecnologia na sociedade. Aconteceu **com** o carro, por exemplo. Inicialmente, o carro foi desenvolvido a partir das carroças, substituindo o cavalo pelo motor **a**  combustão. Hoje, o carro constitui uma indústria própria e as carroças ainda estão por aí. Com **a** introdução do computador na educação a

história não tem sido diferente. Inicialmente, ele tenta imitar a atividade que acontece na sala de aula e à medida que este uso se disseminaoutras modalidades de uso do computador vão se desenvolvendo.

O ensino através da informática tem suas raízes no ensino através das máquinas. Esta idéia foi usada por Dr. Sidney Pressey em 1924 que inventou uma máquina para corrigir testes de múltipla escolha. Isso foi posteriormente elaborado por B.F. Skinner que no início de 1950, como professor de Harvard, propôs uma máquina para ensinar usando o conceito de instrução programada.

A instrução programada consiste em dividir o material a ser ensinado em pequenos segmentos logicamente encadeados e denominados módulos. Cada fato ou conceito é apresentado em módulos seqüenciais. Cada módulo termina com uma questão que o aluno deve responder preenchendo espaços em branco ou escolhendo a resposta certa entre diversas alternativas apresentadas. O estudante deve ler o fato ou conceito e é imediatamente questionado. Se a resposta está correta o aluno pode passar para o próximo módulo. Se a resposta é errada, a resposta certa pode ser fornecida pelo programa ou, o aluno é convidado a rever módulos anteriores ou, ainda, a realizar outros módulos, cujo objetivo é remediar o processo de ensino.

De acordo com a proposta de Skinner, a instrução programada era apresentada na forma impressa e foi muito usada durante o final de 1950 e início dos anos 60. Entretanto, esta idéia nunca se tornou muito popular pelo fato de ser muito difícil a produção do material instrudonal e os materiais existentes não possuem nenhuma padronização, dificultando a sua disseminação. Com o advento do computador, notou-se que os módulos do material instrucional poderiam ser apresentados pelo computador com grande flexibilidade. Assim, durante o início dos anos 60 diversos programas de instrução programada foram implementados no computador — nascia a instrução auxiliada por computador ou computeraidedinstruction, também conhecida como CAI. Na versão brasileira estes programas são conhecidos como PEC (Programas Educacionais por Computador).

Durante os anos 60 houve um investimento muito grande por parte do

governo americano na produção do CAI. Diversas empresas de computadores como IBM, RCA e Digital investiram na produção de CAI para serem comercializados. A idéia era revolucionar a educação. Entretanto, os computadores ainda eram muito caros para serem adquiridos pelas escolas. Somente as universidades poderiam elaborar e disseminar este recurso educacional. Assim, em 1963 a Universidade de Stanford na Califórnia, através do Institute for Mathematical Studies in the Social Sciences, desenvolveu diversos cursos como matemática e leitura para alunos do 1º grau (Suppes, 1972). Posteriormente, diversos cursos da Universidade de Stanford foram ministrados através do computador. O professor Patrick Suppes desta Universidade se apresentava como o professor que ministrava mais cursos e que tinha o maior número de estudantes do que qualquer outro professor universitário nos Estados Unidos da América. Todos os seus cursos eram do tipo CAI (Suppes, Smith e Bear, 1975).

No início de 1970 a Control Data Corporation, uma fábrica de computadores, e a Universidade de Illinois desenvolveram o PLATO. Este sistema foi implementado em um computador de grande porte usando terminais sensitivos a toque e vídeo com alta capacidade gráfica. Na sua última versão, o PLATO IV dispunha de 950 terminais, localizados em 140 locais diferentes e com cerca de 8.000 horas de material instrucional, produzido por cerca de 3.000 autores (Alpert, 1975). É sem dúvida o CAI mais conhecido e o mais bem sucedido.

A disseminação do CAI nas escolas somente aconteceu com os microcomputadores. Isto permitiu uma enorme produção de cursos e uma diversificação de tipos de CAI, como tutoriais, programas de demonstração, exercício-e-prática, avaliação do aprendizado, jogos educacionais e simulação. Além da diversidade de CAIs a idéia de ensino pelo computador permitiu a elaboração de outras abordagens, onde o computador é usado como ferramenta no auxílio de resolução de problemas, na produção de textos, manipulação de banco de dados e controle de processos em tempo real. De acordo com estudos feitos pelo The Educational Products Information Exchange (EPIE) Institute uma organização do Teachers College, Columbia, E.U.A., foram identificados em 1983 mais de 7.000 pacotes de software educacionais no mercado, sendo que 125 eram adicionados a cada mês. Eles cobriam

principalmente as áreas de matemática, ciências, leitura, artes e estudos sociais. Dos 7.325 programas educacionais mencionados no relatório OTA 66% são do tipo exercício-e-prática, 33% são tutoriais, 19% são jogos, 9% são simulações e 11 % são do tipo ferramenta educacional (um programa pode usar mais do que uma abordagem educacional).

Entretanto, as novas modalidades de uso do computador na educação apontam para uma nova direção: o uso desta tecnologia não como "máquina de ensinar" mas, como uma nova mídia educacional: o computador passa a ser uma ferramenta educacional, uma ferramenta de complementação, de aperfeiçoamento e de possível mudança na qualidade do ensino. Isto tem acontecido pela própria mudança na nossa condição de vida e pelo fato de a natureza do conhecimento ter mudado. Hoje, nós vivemos num mundo dominado pela informação e por processos que ocorrem de maneira muito rápida e imperceptível. Os fatos e alguns processos específicos que a escola ensina rapidamente se tornam obsoletos e inúteis. Portanto, ao invés de memorizar informação, os estudantes devem ser ensinados a procurar e a usar a informação. Estas mudanças podem ser introduzidas com a presença do computador que deve propiciar as condições para os estudantes exercitarem a capacidade de procurar e selecionar informação, resolver problemas e aprender independentemente.

A mudança da função do computador como meio educacional acontece juntamente com um questionamento da função da escola e do papel do professor. A função do aparato educacional não deve ser a de ensinar mas sim a de promover o aprendizado. Isto significa que o professor deixa de ser o repassador do conhecimento — o computador pode fazer isto e o faz muito mais eficientemente do que o professor — para ser o criador de ambientes de aprendizado e facilitador do processo pelo qual o aluno adquire conhecimento. As novas tendências de uso do computador na educação mostram que ele pode ser um importante aliado neste processo que estamos começando a entender.

Entretanto, é importante lembrar que estas diferentes modalidades de uso do computador na educação vão continuar coexistindo. Não se trata de uma substituir a outra, como não aconteceu com a introdução de outras tantas tecnologias na nossa sociedade. O importante é compreender que

cada uma destas modalidades apresenta caraterísticas próprias, vantagens e desvantagens. Estas características devem ser explicitadas e discutidas de modo que as diferentes modalidades possam ser usadas nas situações de ensino-aprendizado que mais se adequam. Além disto, a diversidade de modalidades, propiciará um maior número de opções e estas opções certamente atenderão um maior número de usuários. Hoje, o que dispomos nas escolas é um determinado método sendo priorizado e generalizado para todos os aprendizes. Alguns se adaptam muito bem ao método em uso e acabam vencendo. Outros, não sobrevivem ao massacre e acabam abandonando a escola. São estes que poderão beneficiar-se destas novas concepções de ensino e de aprendizado.

#### **O Computador como Máquina de Ensinar**

Esta modalidade pode ser caracterizada como uma versão computadorizada dos métodos tradicionais de ensino. As categorias mais comuns desta modalidade são os tutoriais, exercício-e-prática (drill-andpractice), jogos e simulação.

### Programas Tutoriais

Os programas tutoriais constituem uma versão computacional da instrução programada. A vantagem dos tutoriais é o fato de o computador poder apresentar o material com outras características que não são permitidas no papel como: animação, som e a manutenção do controle da performance do aprendiz, facilitando o processo de administração das lições e possíveis programas de remediação. Além destas vantagens, os programas tutoriais são bastante usados pelo fato de permitirem a introdução do computador na escola sem provocar muita mudança — é a versão computadorizada do que já acontece na sala de aula. O professor necessita de pouquíssimo treino para o seu uso, o aluno já sabe qual é o seu papel como aprendiz, e os programas são conhecidos pela sua paciência infinita. Por outro lado, o desenvolvimento de um bom tutorial é extremamente caro e difícil. As indústrias de software educativo preferem gastar no aspecto de entretenimento — gráficos e som conquistadores ao invés de gastar no aspecto pedagógico ou no teste e na qualidade do programa.

A tendência dos bons programas tutoriais é utilizar técnicas de Inteligência Artificial para analisar padrões de erro, avaliar o estilo e a capacidade de aprendizagem do aluno e oferecer instrução especial sobre o conceito que o aluno está apresentando dificuldade. O exemplo de um programa com estas características é o SOPHIE (Sophisticated Instructional Environment), programa para auxiliar a detecção de problemas num circuito elétrico. Ele identifica o estilo de resolução de problemas do usuário, identifica dificuldades conceituais que o usuário apresenta e, através de instrução detalhada, levando o aluno a assimilar estes conceitos (Wenger, 1987).

Basicamente, existem dois tipos de problemas com os sistemas tutoriais inteligentes. Primeiro, a intervenção do sistema no processo de aprendizagem é muito superficial. Ainda é muito difícil implementar na máquina um "bom professor". Segundo, o tamanho dos programas e recursos computacionais que eles requerem é muito grande e os computadores pessoais não são ainda tão poderosos para permitirem que estes programas cheguem até às escolas.

A falta de recursos computacionais e de equipes multidisciplinares que permitem a produção de bons tutoriais tem feito com que grande parte dos programas que se encontram no mercado sejam de má qualidade. O EPIE verificou que cerca de 80% dos 163 programas mais utilizados não passaram pela fase de teste em campo. A maioria dos programas disponíveis é desprovida de técnicas pedagógicas, não requer nenhuma ação por parte do aprendiz a não ser ler um texto e responder uma pergunta de múltipla escolha, perpetuando um método de ensino que já é péssimo só, que agora numa versão computacional.

### Programas de Exercício-e-Prática

Tipicamente os programas de exercício-e-prática são utilizados para revisar material visto em classe principalmente, material que envolve memorização e repetição, como aritmética e vocabulário. Segundo um estudo feito pelo EPIE cerca de 49% do software educativo no mercado americano são do tipo exercício-e-prática. Estes programas requerem a resposta freqüente do aluno, propiciam feedback imediato, exploram as

características gráficas e sonoras do computador e, geralmente, são apresentados na forma de jogos. Por exemplo, Alien Intruder é um programa para a criança das primeiras séries do 1º grau que exige a resolução de problemas de aritmética o mais rápido possível para eliminar um alien que compete com o usuário.

As estatísticas de uso dos programas de exercício-e-prática nas escolas dos Estados Unidos da América indicam que cerca de 40% do tempo que a criança, das primeiras séries do 1º grau, passa no computador é consumido em programas do tipo exercício-e-prática.

A vantagem deste tipo de programa é o fato do professor dispor de uma infinidade de exercícios que o aprendiz pode resolver de acordo com o seu grau de conhecimento e interesse. Se o software, além de apresentar o exercício, coletar as respostas de modo a verificar a performance do aprendiz, então o professor terá à sua disposição um dado importante sobre como o material visto em classe está sendo absorvido. Entretanto, para alguns professores, este dado não é suficiente. Mesmo por que é muito difícil para o software detectar o por que o aluno acertou ou errou. A avaliação de como o assunto está sendo assimilado exige um conhecimento muito mais amplo do que o número de acertos e erros dos aprendizes. Portanto, a idéia de que os programas de exercício-e-prática aliviam a tediosa tarefa dos professores corrigirem os testes ou as avaliações não é totalmente verdadeira. Eles eliminam a parte mecânica da avaliação. Entretanto, ter uma visão clara do que está acontecendo com o processo de assimilação dos assuntos vistos em classe, exige uma visão mais profunda da performance dos alunos.

## Jogos Educacionais

A pedagogia por trás desta abordagem é a de exploração autodirigida ao invés da instrução explícita e direta. Os proponentes desta filosofia de ensino defendem a idéia de que a criança aprende melhor quando ela é livre para descobrir relações por ela mesma, ao invés de ser explicitamente ensinada. Exemplos de software nesta modalidade são os jogos e a simulação. De acordo com o estudo da The Johns Hopkins

University (1985) 24% do tempo que as crianças das primeiras séries do 1º grau passam no computador é gasto com jogos.

Os jogos, do ponto de vista da criança, constituem a maneira mais divertida de aprender. Talvez, o melhor exemplo de um jogo educacional no mercado seja o Rocky's Boots — uma coleção de 39 jogos desenvolvida para ensinar às crianças (a partir de 9 anos de idade) conceitos de lógica e de circuito de computadores. Usando componentes eletrônicos a criança monta o seu próprio circuito. O fato de ele estar certo ou errado é evidenciado pela maneira como o circuito funciona e se ele auxilia a criança a atingir determinados objetivos estabelecidos pelos jogos.

Assim, como o Rocky's Boots, existem uma grande variedade de jogos educacionais para ensinar conceitos que podem ser difíceis de serem assimilados pelo fato de não existirem aplicações práticas mais imediatas, como o conceito de trigonometria, de probabilidade, etc. Entretanto, o grande problema com os jogos é que a competição pode desviar a atenção da criança do conceito envolvido no jogo. Além disto, a maioria dos jogos, explora conceitos extremamente triviais e não tem a capacidade de diagnóstico das falhas do jogador. A maneira de contornar estes problemas é fazendo com que o aprendiz, após uma jogada que não deu certo, reflita sobre a causa do erro e tome consciência do erro conceituai envolvido na jogada errada. É desejável e, até possível, que alguém use os jogos dessa maneira. Na prática, o objetivo passa a ser unicamente vencer no jogo e o lado pedagógico fica em segundo plano.

#### Simulação

Simulação envolve a criação de modelos dinâmicos e simplificados do mundo real. Estes modelos permitem a exploração de situações fictícias, de situações com risco, como manipulação de substância química ou objetos perigosos; de experimentos que são muito complicados, caros ou que levam muito tempo para se processarem, como crescimento de plantas; e de situações impossíveis de serem obtidas, como um desastre ecológico. Por exemplo, Odell Lake é um programa que permite à criança aprender ecologia dos lagos americanos. O aprendiz é colocado no papel de uma truta que procura alimento evitando predadores e outras fontes de perigo.

A simulação oferece a possibilidade de o aluno desenvolver hipóteses, testá-las, analisar resultados e refinar os conceitos. Esta modalidade de uso do computador na educação é muito útil para trabalho em grupo, principalmente os programas que envolvem decisões. Os diferentes grupos podem testar diferentes hipóteses, e assim, ter um contato mais "real" com os conceitos envolvidos no problema em estudo. Portanto, os potenciais educacionais desta modalidade de uso do computador são muito mais ambiciosos do que os dos programas tutoriais. Nos casos onde o programa permite um maior grau de intervenção do aluno no processo sendo simulado (por exemplo, definindo as leis de movimento dos objetos da simulação) o computador passa a ser usado mais como ferramenta do que como máquina de ensinar.

Por outro lado, as boas simulações são bastante complicadas de serem desenvolvidas, requerem grande poder computacional, recursos gráficos e sonoros, de modo a tornar a situação problema o mais perto do real possível. Geralmente, estas características não são exploradas. O que se encontra no mercado em geral é extremamente trivial ou muito simples. Outra dificuldade com a simulação é o seu uso. Por si só ela não cria a melhor situação de aprendizado. A simulação deve ser vista como um complemento de apresentações formais, leituras e discussões em sala de aula. Se estas complementações não forem realizadas não existe garantia de que o aprendizado ocorra e de que o conhecimento possa ser aplicado à vida real. Além disto, pode levar o aprendiz a formar uma visão distorcida a respeito do mundo; por exemplo, ser levado a pensar que o mundo real pode ser simplificado e controlado da mesma maneira que nos programas de simulação. Portanto, é necessário criar condições para o aprendiz fazer a transição entre a simulação e o fenômeno no mundo real. Esta transição não ocorre automaticamente e, portanto, deve ser trabalhada.

É importante notar que a descrição dos programas que ensinam apresentada aqui, é bastante didática. Na verdade é impossível encontrar um programa puramente tutorial ou de exercício-e-prática. Além disso, com o desenvolvimento dos recursos computacionais, é possível integrar texto, imagens de vídeo, som, animação e mesmo interligação da

informação numa seqüência não linear, implementando, assim, o conceito de multimídia ou de hipermídia. Os programas com essas características são extremamente bonitos, agradáveis e muito criativos. Porém, mesmo nesses casos, a abordagem pedagógica usada é o computador ensinando um determinado assunto ao aprendiz. Mesmo com todos esses recursos ainda é o computador que detém o controle do processo de ensino. Entretanto, o computador pode ser um recurso educacional muito mais efetivo do que a "máquina de ensinar". Ele pode ser uma ferramenta para promover aprendizagem.

### **O Computador como Ferramenta**

O computador pode ser usado também como ferramenta educacional. Segundo esta modalidade o computador não é mais o instrumento que ensina o aprendiz, mas a ferramenta com a qual o aluno desenvolve algo, e, portanto, o aprendizado ocorre pelo fato de estar executando uma tarefa por intermédio do computador. Estas tarefas podem ser a elaboração de textos, usando os processadores de texto; pesquisa de banco de dados já existentes ou criação de um novo banco de dados; resolução de problemas de diversos domínios do conhecimento e representação desta resolução segundo uma linguagem de programação; controle de processos em tempo real, como objetos que se movem no espaço ou experimentos de um laboratório de física ou química; produção de música; comunicação e uso de rede de computadores; e controle administrativo da classe e dos alunos. Em seguida serão apresentados somente alguns exemplos destes diferentes usos.

#### Aplicativos para Uso do Aluno e do Professor

Programas de processamento de texto, planilhas, manipulação de banco de dados, construção e transformação de gráficos, sistemas de autoria, calculadores numéricos, são aplicativos extremamente úteis tanto ao aluno quanto ao professor. Talvez estas ferramentas constituam uma das maiores fontes de mudança do ensino e do processo de manipular informação. As modalidades de software educativos descritas acima podem ser caracterizadas como uma tentativa de computadorizar o ensino tradicional. Mais ou menos o que aconteceu nos primórdios do cinema quando cinema = teatro + câmera. Hoje o cinema tem sua técnica própria. Este mesmo fenômeno está acontecendo com o uso dos computadores na educação. Com a criação destes programas de manipulação da informação estamos vendo nascer uma nova indústria de software educativo que pode causar um grande impacto na maneira como ensinamos e como nos relacionamos com os fatos e com o conhecimento. Exemplo de ferramentas desenvolvidas especialmente com objetivos educacionais são os programas do Bank Street, sendo o seu processador de texto o mais conhecido; a combinação de Logo e processamento de texto que a Logo Computer System colocou no mercado; e alguns "sistemas especialistas" que auxiliam o processo de tomada de decisão, desenvolvidos para computadores de grande porte mas que podem ser adaptados para alguns microcomputadores, como da linha PC.

### Resolução de Problemas através do Computador

O objetivo desta modalidade de uso do computador é propiciar um ambiente de aprendizado baseado na resolução de problemas. O aprendizado baseado na resolução de problemas ou na elaboração de projetos não é nova e já tem sido amplamente explorada através dos meios tradicionais de ensino. O computador adiciona uma nova dimensão — o fato do aprendiz ter que expressar a resolução do problema segundo uma linguagem de programação. Isto possibilita uma série de vantagens. Primeiro, as linguagens de computação são precisas e não ambíguas. Neste sentido, podem ser vistas como uma linguagem matemática. Portanto, quando o aluno representa a resolução do problema segundo um programa de computador ele tem uma descrição formal, precisa, desta resolução. Segundo, este programa pode ser verificado através da sua execução. Com isto o aluno pode verificar suas idéias e conceitos. Se existe algo errado o aluno pode analisar o programa e identificar a origem do erro. Tanto a representação da solução do problema como a sua depuração são muito difíceis de serem conseguidas através dos meios tradicionais de ensino.

As linguagens para representação da solução do problema podem, em princípio, ser qualquer linguagem de computação, como o Basic, o Pascal, ou o Logo. No entanto, deve ser notado que o objetivo não é ensinar programação de computadores e sim como representar a solução de um problema segundo uma linguagem computacional. O produto final pode ser o mesmo — obtenção de um programa de computador — os meios são diferentes. Assim, como meio de representação, o processo de aquisição da linguagem de computação deve ser a mais transparente e a menos problemática possível. Ela é um veículo para expressão de uma idéia e não o objeto de estudo.

Com essas preocupações em mente é que algumas linguagens de programação foram desenvolvidas, sendo que o Logo é a mais conhecida delas. O Logo, tanto a linguagem como a metodologia Logo de ensinoaprendizado, tem sido amplamente usado com alunos do 1º, 2º, 3º graus e educação especial.

O papel de destaque que o Logo ocupa na educação no Brasil faz com que a próxima seção seja dedicada totalmente à linguagem Logo e a metodologia de uso do Logo. Por hora é importante mencionar que o Logo geralmente é apresentado através da Tartaruga (mecânica ou de tela) que se move no espaço ou na tela como resposta aos comandos que a criança fornece através do computador. Neste ambiente de aprendizagem o aprendiz pode explorar conceitos de diferentes domínios, como matemática, física, etc, resolução de problemas, planejamento e programação. A dificuldade com a utilização de Logo na escola é a preparação do professor, capacidade do computador para processar Logo e o fato de Logo não poder ser utilizado em todas as áreas do conhecimento.

Entretanto, a representação da solução de um problema não precisa ser necessariamente feita por uma linguagem de programação. Hoje existem programas onde a linguagem para representação da solução é bastante específica e voltada para o tipo de problema sendo abordado. É o caso do Geometric Supposer. Através desse software o usuário pode construir e medir figuras geométricas usando para isso termos como "unir os pontos" de uma figura, "calcular" o ângulo entre duas semi-retas previamente definidas, etc. O resultado é bastante semelhante ao que o aluno faz com o Logo gráfico, porém no caso do Supposer o domínio e a linguagem de comunicação com o programa são mais específicos.

# Produção de Música

A representação de resoluções de problemas no computador pode ser utilizada em diferentes domínios do conhecimento, inclusive na música. Segundo esta abordagem, o aprendizado de conceitos musicais devem ser adquiridos através do "fazer música", ao invés do aprendizado tradicional onde os conceitos musicais são adquiridos através da performance de uma peça musical ou são vistos como pré-requisitos para a performance da peça musical. Neste contexto temos dois agravantes: primeiro, o aprendiz deve adquirir habilidades para manusear um instrumento musical; segundo, deve adquirir os conceitos e a capacidade para a leitura de uma partitura a fim de executar a peça musical. A implicação desta abordagem é que a técnica de manipulação do instrumento passa a ser mais importante do que a produção ou composição musicais. Isto pode ser revertido utilizando o computador. Aprender música através do "fazer música" e usar o computador como uma ferramenta que serve tanto para auxiliar o processo de composição musical quanto para viabilizar a peça musical através de sons. Neste caso, o computador elimina a dificuldade de aquisição de técnicas de manipulação de instrumento musicais e ajuda o aprendiz a focar a atenção no processo de composição musical e na aquisição dos conceitos necessários para atingir este objetivo.

### Programas de Controle de Processo

Os programas de controle de processo oferecem uma ótima oportunidade para a criança entender processos e como controlá-los. Um dos melhores exemplos de programas nesta área é o TERC Labnet, desenvolvido pela Technical Education Research Centers. Trata-se de uma coleção de programas que permitem a coleta de dados de experimentos, a análise destes dados e a representação do fenômeno em diferentes modalidades, como gráfico e sonoro. A vantagem deste tipo de software é eliminar certos aspectos tediosos de descrição de fenômenos. Geralmente, nas situações de laboratório, o aluno deve coletar uma infinidade de dados que devem ser usados para elaborar um gráfico, por exemplo. Acontece que nessas situações é muito comum observar que a elaboração do gráfico passa a ser mais importante do que o uso do gráfico para

compreender o fenômeno. O fato de termos o computador monitorando o fenômeno, um dos subprodutos pode ser a coleta de dados por parte do computador e a representação destes dados em forma gráfica, isto acontecendo à medida que o fenômeno está se realizando. Neste caso, o gráfico é mais um recurso que o aluno dispõe para entender o que está acontecendo, do que uma representação dos fatos do fenômeno.

Outro exemplo de uso do computador no controle de processo é o projeto LEGO-Logo desenvolvido pelo MIT Logo Laboratory e que está sendo implantado no NIED-UNICAMP. Utilizando o brinquedo LEGO o aprendiz monta diversos objetos que são controlados através de um programa escrito em Logo.

Este tipo de atividade envolve, primeiro, a capacidade de entender cada componente LEGO e como ele pode ser utilizado como elemento mecânico ou eletrônico de um dispositivo. Segundo, há a necessidade de aprender conceitos específicos sobre o dispositivo sendo construído. Por exemplo, se o aprendiz está construindo um veículo, ele tem a oportunidade de manusear dispositivos que alteram a direção do veículo, engrenagens, eixos e opera com conceitos de velocidade, atrito e deslocamento. Terceiro, exercitar conceitos de controle de processos, uma vez que este veículo deve ser controlado pelo computador e, assim, pode ser inserido num contexto onde existe um semáforo, ou outros veículos, etc. Em síntese, o ambiente LEGO-Logo fornece ao aprendiz a chance de vivenciar os problemas complexos de um engenheiro com as vantagens de poder manipular objetos concretos ao invés de equações no papel, e de poder depurar suas idéias sem que isto tenha implicações catastróficas do ponto de vista de segurança, de economia — se o veículo não anda é só alterar alguns componentes ou alterar o programa sem ter que modificar a linha de montagem da fábrica.

Os alunos que têm vocação para o "aprendizado através do fazer" são os que mais se beneficiam deste tipo de modalidade de uso do computador na educação. O computador como controlador de processos adiciona outras peculiaridades à atividade que o aluno desenvolve, permitindo que sejam explorados aspectos pedagógicos que são impossíveis de serem trabalhados com o material tradicional, como facilidade de depuração de processos; ou que não são explorados pelo simples fato de o aluno estar

envolvido com o produto (como o gráfico) e não com o processo de como os fenômenos acontecem. O computador obriga a explicitação do processo.

#### Computador como Comunicador

Uma outra função do computador como ferramenta é a de transmitir a informação e, portanto, servir como um comunicador. Assim, os computadores podem ser interligados entre si formando uma rede de computadores. Isto pode ser conseguido através de uma fiação ligando fisicamente os computadores ou via uma interface (modem) que permite a ligação do computador ao telefone possibilitando a utilização da rede telefônica para interligar os computadores. Uma vez os computadores interligados, é possível enviar mensagens de um para outro através de software que controla a passagem da informação entre os computadores. Este tipo de arranjo cria um verdadeiro correio eletrônico mais conhecido como electronic mail ou email. Um outro uso das redes de computadores é a consulta a banco de dados, ou mesmo a construção compartilhada de um banco de dados. Um número de pessoas que compartilham de um mesmo interesse pode trocar informações sobre um determinado assunto, criando uma base de dados.

As possibilidades da comunicação via rede de computadores está sendo explorada por diversos grupos, como a National Geographic que está desenvolvendo programas educacionais envolvendo alunos de todas as partes do mundo. Esses alunos coletam e disseminam, via rede, dados sobre a água, o tipo de chuva, a fauna, a flora da região em que vivem. Esses dados são acumulados, analisados por especialistas no assunto e novamente compartilhados por todos os alunos envolvidos no estudo. A visão planetária e a sensibilização para os aspectos ecológicos estão sendo conseguidas pelo fato de o aluno estar participando do processo de fazer ciência e trabalhando com especialistas da área.

Um outro uso do computador como comunicador é o de complementar certas funções do nosso sentido facilitando o processo de acesso ou de fornecimento da informação. Isto é especialmente interessante quando o computador é usado por indivíduos deficientes. Por exemplo, os portadores de deficiência física que não dispõem de coordenação motora suficiente para comandar o teclado do computador podem usá-lo, através de dispositivos especialmente projetados, para captar os movimentos que ainda podem ser reproduzidos, como movimento da cabeça, dos lábios, da pálpebra dos olhos, e com isto permitir que estas pessoas transmitam um sinal para o computador. Este sinal pode ser interpretado por um programa e assumir um significado, uma informação, que levará o computador a executar algo, como usar um processador de texto, um controlador de objetos etc, até mesmo para "falar".

Os dispositivos para receber ou emitir um sinal para o computador podem ser os mais variados: desde um simples interruptor até um leitor óptico ou de relevo; ou ainda um sintetizador de voz. A combinação destes dispositivos tem permitido que a escrita convencional seja convertida em Braille ou em algo falado, ou que uma mensagem falada seja impressa em Braille. As possibilidades são inúmeras e o limite está praticamente na nossa capacidade de imaginação e criatividade. Com o avanço da tecnologia de computadores é difícil de imaginar alguém que ainda se mantenha incomunicável ou que não se beneficie dos processos educacionais por falta de capacidade de comunicação.

As possibilidades de uso do computador como ferramenta educacional estão crescendo e os limites dessa expansão são desconhecidos. Cada dia surgem novas maneiras de usar o computador como um recurso para enriquecer e favorecer o processo de aprendizagem. Isso nos mostra que é possível alterar o paradigma educacional; hoje, centrado no ensino, para algo que seja centrado na aprendizagem. Esse tem sido o enfoque da metodologia Logo.

## **A Metodologia Logo de Ensino-Aprendizagem**

Logo é uma linguagem de programação que foi desenvolvida no Massachusetts Institute of Technology (MIT), Boston, E.U.A., pelo Professor Seymour Papert (Papert, 1980). Como linguagem de programação o Logo serve para nos comunicarmos com o computador. Entretanto, ela apresenta características especialmente elaboradas para implementar uma metodologia de ensino baseada no computador (metodologia Logo)

e para explorar aspectos do processo de aprendizagem. Assim, o Logo tem duas raízes: uma computacional e a outra pedagógica. Do ponto de vista computacional, as características do Logo que contribuem para que ele seja uma linguagem de programação de fácil assimilação são: exploração de atividades espaciais, fácil terminologia e capacidade de criar novos termos ou procedimentos.

## O Aspecto Computacional do Logo

A exploração de atividades espaciais tem sido a porta de entrada do Logo. Estas atividades permitem o contato quase que imediato do aprendiz com o computador. Estas atividades espaciais facilitam muito a compreensão da filosofia pedagógica do Logo por parte dos especialistas em computação. Por outro lado, elas fazem com que os aspectos computacionais da linguagem de programação Logo sejam acessíveis aos especialistas em educação. Assim, o aspecto espacial será usado neste artigo com a finalidade de apresentarmos a filosofia Logo. Entretanto, é importante lembrar que o Logo, como linguagem de programação, tem outras características mais avançadas, como já foi mencionado.

Os conceitos espaciais são utilizados em atividades para comandar uma Tartaruga que se move no chão (tartaruga de solo) ou na tela do computador em atividades gráficas. Isto se deve ao fato dessas atividades envolverem conceitos espaciais que são adquiridos nos primórdios da nossa infância, quando começamos a engatinhar. Entretanto, estes conceitos permanecem a nível intuitivo. No processo de comandar a Tartaruga para ir de um ponto a outro, estes conceitos devem ser explicitados. Isto fornece as condições para o desenvolvimento de conceitos espaciais, numéricos, geométricos, uma vez que a criança pode exercitá-los, depurá-los, e utilizá-los em diferentes situações.

Os termos da linguagem Logo, ou seja, os comandos do Logo, que a criança usa para comandar a Tartaruga (tanto a de solo como a de tela) são termos que a criança usa no seu dia-a-dia. Por exemplo, para comandar a Tartaruga para se deslocar para frente o comando é parafrente. Assim, parafrente 50 desloca a Tartaruga para frente 50 passos do ponto em que ela estava inicialmente, como mostra a figura 1. Se após esse deslocamento comandarmos a Tartaruga para girar para a direita 90 graus o comando é paradireita 90, produzindo o efeito mostrada na figura 2.

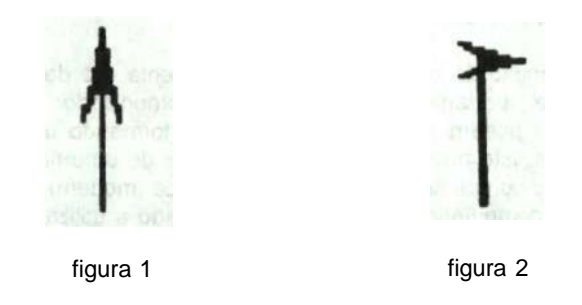

Os comandos que movimentam a Tartaruga podem ser utilizados numa série de atividades que a criança pode realizar. Por exemplo, explorar o tamanho da tela ou realizar uma atividade simples, como o desenho de figuras geométricas.

Uma outra característica importante da linguagem Logo é o fato de ela ser uma linguagem procedural. Isto significa que é extremamente fácil criar novos termos ou procedimentos em Logo. Assim, para programarmos o computador para fazer um triângulo, a metáfora que usamos com as crianças é a de "ensinar a Tartaruga" a fazer um triângulo. Para tanto, usamos o comando aprenda e fornecemos um nome ao conjunto de comandos que produz o triângulo. Este nome pode ser qualquer nome, por exemplo, triângulo, tri, maria, etc. Assim,

aprenda tri parafrente 50 paradireita 120 parafrente 50 paradireita 120 parafrente 50 fim

define o que é um tri. Uma vez que esta definição é terminada, o computador nos indica que "aprendeu" tri. Agora, se digitarmos tri, o computador produz o triângulo. E assim, podemos usar o comando tri como um outro comando do Logo.

aprenda flor repita 3[tri] fim

Produz um catavento ou uma flor

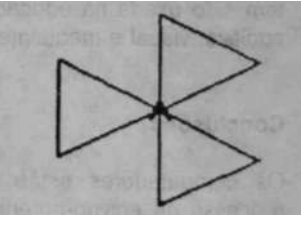

figura 3

À medida que a criança explora os comandos do Logo ela começa a ter idéias de projetos para serem desenvolvidos na tela. Ela pode propor fazer o desenho de uma casa, de um vaso, etc. Neste instante a metodologia Logo de ensino-aprendizagem começa a se materializar.

Além dos comandos de manipulação da Tartaruga, a linguagem Logo dispõe também de comandos que permitem a manipulação de palavras e listas (um conjunto de palavras). Com estes comandos é possível "ensinar" a Tartaruga a produzir uma frase da Língua Portuguesa, usar os conceitos de concordância verbal, criar poemas e, mesmo, integrar a parte gráfica com a manipulação de palavras para produzir estórias onde os personagens são animados, um verdadeiro teatro, com as narrativas, cenários, etc. ou, ainda, explorar conceitos de Ciências, Física, Química e Biologia (Valente e Valente, 1988).

Os domínios de aplicação do Logo estão em permanente desenvolvimento, como o objetivo de atrair um maior número de usuários e motivar os alunos a usarem o computador para elaborarem as mais diferentes atividades. Entretanto, o objetivo não deve ser centrado no produto que o aluno desenvolve, mas na filosofia de uso do computador e como ele está facilitando a assimilação de conceitos que permeiam as diversas atividades. Portanto, é o processo de ensino-aprendizagem que é o cerne do Logo e é este que deve ser discutido e explicitado.

# O Aspecto Pedagógico do Logo

O aspecto pedagógico do Logo está fundamentado no construtivismo piagetiano. Piaget mostrou que, desde os primeiros anos de vida, a criança já tem mecanismos de aprendizagem que ela desenvolve sem ter freqüentado a escola. A criança aprende diversos conceitos matemáticos por exemplo: a idéia de que em um copo alto e estreito pode ser colocado a mesma quantidade de líquido que existe em um copo mais gordo e mais baixo. Essa idéia ela aprende utilizando copos de diferentes tamanhos. E com isso ela desenvolve o conceito de volume sem ser explicitamente ensinada.

Assim, Piaget conclui que a criança desenvolve a sua capacidade intelectual interagindo com objetos do ambiente onde ela vive e utilizando o seu mecanismo de aprendizagem. Isto acontece sem que a criança seja explicitamente ensinada. É claro que outros conceitos também podem ser adquiridos através do mesmo processo.

É justamente este aspecto do processo de aprendizagem que o Logo pretende resgatar: um ambiente de aprendizado onde o conhecimento não é passado para a criança, mas onde a criança interagindo com os objetos desse ambiente, possa desenvolver outros conceitos, por exemplo, conceitos geométricos. Assim, do ponto de vista pedagógico existem diversos aspectos na metodologia Logo que devem ser enfatizados. Primeiro, o controle do processo de aprendizagem está nas mãos do aprendiz e não nas mãos do professor. Isto porque a criança tem a chance de explorar o objeto "computador" da sua maneira e não de uma maneira já préestabelecida pelo professor. É a criança que propõe os problemas ou projetos a serem desenvolvidos através do Logo. Estes são projetos que a criança está interessada em resolver. É claro que o professor tem um papel importante a desempenhar. Por exemplo, propor mudanças no projeto para ajustá-lo em nível da criança, fornecer novas informações, explorar e elaborar os conteúdos embutidos nas atividades, etc. E tudo isso sem destruir o interesse e a motivação do aprendiz.

Segundo, propicia à criança a chance de aprender fazendo, ou seja, "ensinando a Tartaruga" a resolver um problema. O fato de o aprendiz ter que expressar a resolução do problema segundo a linguagem de programação, faz com que o programa seja uma descrição formal e precisa desta resolução; esse programa pode ser verificado através da sua execução; o resultado da execução permite ao aluno comparar as suas idéias originais com o produto do programa e assim, ele pode analisar suas idéias e os conceitos aplicados; finalmente, se existe algo errado, o aluno pode depurar o programa e identificar a origem do erro.

A situação de erro mais interessante do ponto de vista do aprendizado é o erro conceituai. O programa que a criança define pode ser visto como uma descrição do seu processo de pensamento. Isto significa que existe uma proposta de solução do problema em nível de idéia e uma descrição desta idéia em nível de programa. Isto permite a comparação da intenção com a atual implementação da resolução do problema no computador. Se o programa não produz o esperado, significa que ele está conceitualmente errado. A análise do erro e sua correção constitui uma grande oportunidade para a criança entender o conceito envolvido na resolução do problema em questão. Portanto, no Logo, o erro deixa de ser uma arma de punição e passa a ser uma situação que nos leva a entender melhor nossas ações e conceitualizações. E assim que a criança aprende uma série de conceitos antes de entrar na escola. Ela é livre para explorar e os erros são usados para depurar os conceitos e não para se tornarem a arma do professor.

A atividade Logo, portanto, torna explícito o processo de aprender de modo que é possível refletir sobre o mesmo a fim de compreendê-lo e depurá-lo. Tanto a representação da solução do problema quanto a sua depuração são muito difíceis de serem conseguidas através dos meios tradicionais de ensino e, portanto, estão omitidos do processo de ensino. Assim, o uso do Logo pode resgatar a aprendizagem construtivista e tentar provocar uma mudança profunda na abordagem do trabalho nas escolas. Uma mudança que coloca a ênfase na aprendizagem ao invés de colocar no ensino; na construção do conhecimento e não na instrução.

A metodologia Logo de ensino-aprendizagem tem sido utilizada numa ampla gama de atividades em diferentes áreas do conhecimento e com diferentes populações de crianças. Assim, temos utilizado Logo com crianças que não conhecem letras, palavras, ou números —, e portanto, a atividade Logo passa a fazer parte do processo de alfabetização. Temos mostrado que é possível utilizar Logo para implementar jogos e desenvolver atividades na área de Matemática, Física, Biologia e Português do 1º e 2º graus (Valente e Valente, 1988). Essa metodologia tem sido usada na educação especial, com crianças deficientes física, auditiva, visual e mentalmente (Valente, 1991).

#### **Conclusões**

Os computadores estão propiciando uma verdadeira revolução no processo de ensino-aprendizagem. Uma razão mais óbvia advém dos diferentes tipos de abordagens de ensino que podem ser realizados através do computador, devido aos inúmeros programas desenvolvidos para auxiliar o processo de ensino-aprendizagem. Entretanto, a maior contribuição do computador como meio educacional advém do fato do seu uso ter provocado o questionamento dos métodos e processos de ensino utilizados.

Quando o computador, através de um tutorial, possibilita a passagem de informação nos mesmos moldes que um professor realiza em sala de aula, este professor pode se tornar totalmente substituível. Claro que isto não aconteceu. Primeiro, porque ô questionamento do papel do professor possibilitou entender que ele pode exercer outras funções além de repassador do conhecimento, como facilitador do aprendizado, algo que os computadores ainda não podem fazer. Segundo, o repasse do conhecimento, como acontece hoje na sala de aula, não acontece de maneira semelhante e constante para todos os alunos. Esta flexibilidade ainda não é norma dos sistemas de ensino baseados no computador. Por mais sofisticado que ele seja, — por mais conhecimento sobre um determinado domínio que ele possua, por melhor que ele seja capaz de modelar a capacidade do aprendiz — o computador ainda não é capaz de adequar a sua atuação de maneira que a intervenção no processo de ensino-aprendizagem seja totalmente individualizada. Terceiro, os recursos audio-visuais e a perfeição metodológica com que o conhecimento pode ser repassado pelo computador, não garantem que esta metodologia de ensino seja a maneira mais eficiente para promover aprendizagem. Alguns aprendizes se adaptam a estas abordagens, enquanto outros preferem o aprendizado através da descoberta e do "fazer". Portanto, é necessário levar em conta o estilo de aprendizado de cada aprendiz e não simplesmente generalizar o método de ensino usado.

Estes argumentos têm sido usados para fortalecer o uso do computador como ferramenta ao invés de "máquina de ensinar". Como ferramenta ele pode ser adaptado aos diferentes estilos de aprendizado, aos diferentes níveis de capacidade e interesse intelectual, às diferentes situações de ensino-aprendizagem, inclusive dando margem à criação de novas abordagens. Entretanto, o uso do computador como ferramenta é a que provoca maiores e mais profundas mudanças no processo de ensino vigente, como a flexibilidade dos pré-requisitos e do currículo, a transferência do controle do processo de ensino do professor para o aprendiz e a relevância dos estilos de aprendizado ao invés da generalização dos métodos de ensino. Estas questões só podem ser contornadas à medida que o uso do computador se dissemine e coloque em xeque os atuais processos de ensino. Talvez esta esteja sendo a maior contribuição do computador na educação.

Um outro argumento a favor das ferramentas é o custo de produção de programas do tipo CAI. Estes programas, em geral, são bastante complicados para serem desenvolvidos. Requerem uma equipe muito boa de pedagogos, de bons programadores e pessoas de arte capazes de dar um acabamento estético necessário ao software. Esta equipe, muitas vezes, deve trabalhar meses e até anos para desenvolver um bom software. Isto tudo, para cobrir um tópico muito específico do currículo. Portanto, um software que leva meses ou anos para ser produzido, é consumido em minutos ou horas de uso.

A viabilização de um projeto de desenvolvimento de software educacional somente faz sentido se houver um mercado muito grande. Por exemplo, nos Estados Unidos da América, o consumo destes programas é muito grande. Daí a produção e a enorme diversidade destes programas, que são produzidos pelas principais editoras de livro texto. Estas editoras perceberam que ao invés do livro didático convencional, o livro texto do futuro pode ser um disquete onde estão armazenados os programas que ensinam. Claro que interessa a eles que as coisas na educação não mudem muito. Passar do livro texto para o disquete não implica em mudança nenhuma — não muda a escola, não muda a mentalidade de quem produz o material didático para a escola, e não muda a mentalidade de quem os usa: professor e aluno. Se a indústria de produção destes programas conseguir criar demanda e manter a diversidade de programas, ela continuará existindo como subexistiu produzindo livros.

Entretanto, numa sociedade mais pobre, onde não existe nem a produção de livro texto, a produção de software educacional é ainda mais cara. Os profissionais da área são em número menor, dificultando e encarecendo a manutenção da equipe. O software produzido é compartilhado por um pequeno número de usuários. As escolas particulares que enveredaram pela utilização e produção de software montaram uma verdadeira software house, sendo que o produto serve somente àquela escola e não é comercializado no mercado. Portanto, o custo desta solução é muito alto. Já, uma solução mais barata, como a cópia e adaptação de programas já existentes, nem sempre é a mais interessante pelo fato de os programas educacionais serem muito específicos a uma cultura ou a um sistema educacional para o qual ele foi desenvolvido.

Estas dificuldades de ordem econômica das sociedades de menor consumo têm contribuído para que a introdução de computadores na educação seja feita através do uso de ferramentas. A ferramenta é comprada uma única vez. Seu uso é mais extenso e atende a uma ampla gama de domínios do conhecimento, de disciplinas, de diversidade de interesse e de capacidade dos alunos. Assim, a implantação do computador via ferramenta é mais viável e é o que está acontecendo nos países com menos recursos financeiros. Por exemplo, é mais comum encontrarmos uma escola usando o Logo no Brasil, do que o CAI. Na Costa Rica, a solução adotada para implantar o computador na educação em nível nacional, foi através de ferramenta do tipo aplicativos e Logo.

Portanto, a existência de diferentes modalidade de uso do computador na educação tem o objetivo de atender diferentes interesses educacionais e econômicos. A coexistência destas modalidades é salutar e a decisão por uma outra modalidade deve levar em consideração a diversidade de variáveis que atuam no processo de ensino-aprendizagem. Se isto for feito, o computador poderá ser um importante aliado desse processo. Caso contrário, não devemos esperar muito dessa tecnologia, pois ela ainda não é capaz de fazer milagres.

Referências Bibliográficas

- ALPERT, D. The PLATO IV system in use: a progress report. In: LECARME, O. LEWIS, R.(Eds.). Computers in education. Amsterdam: North-Holland, 1975.
- CENTER for Research on Elementary and Middle Schools. Baltimore: John Hopkins University, 1985.
- EDUCATIONAL Products Information Exchange (EPIE) Institute. New York: Teachers College, Columbia University, [19--].
- ESTADOS UNIDOS. Congress of the United State. Office of Technology Assessment. Power on! New tools for teaching and leaming. Washington, 1988.
- PAPERT, S. Mindstorms: children, computers and powerful ideas. New York: Basic Books, 1980. Traduzido para o português em 1985, como Logo: computadores e educação, Editora Brasiliense, São Paulo.
- SUPPES, P. Computer-assisted instruction at Stanford. In: MAN and com puter. proceedings of International Conference, Bordeaux 1970. Basel: Karger, 1972. p.298-330. Karger, Basel.
- SUPPES, P., SMITH, R., BEAR, M. University-level computer-assisted instruction at Stanford: 1975. Stanford: Institute for Mathematical Studies in Social Sciences, Stanford University, 1975. (Technical report, 265)
- WENGER, E. Artificial intelligence and tutoring system: computational and cognitive approaches to the communication of knowledge. [S.l.]: Morgan Kaufmann Publ., 1987.
- VALENTE, J.A.(Org.). Liberando a mente: computadores na educação especial. Campinas: UNICAMP, 1991.
- VALENTE, J.A, VALENTE, A.B. Logo: conceitos, aplicações e projetos. São Paulo: McGraw-Hill, 1988.